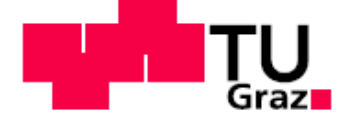

**SCIENCE** PASSION **TECHNOLOGY** 

# Logic and Computability

#### Lecture 5

# Introduction to Z3

Bettina Könighofer

bettina.koenighofer@iaik.tugraz.at

Stefan Pranger

stefan.pranger@iaik.tugraz.at

#### What is Z3?

■ Solver for Satisfiability Modulo Theories

### What is **Z3?**

- Solver for **Satisfiability** *Modulo Theories* 
	- $\blacksquare$  we know how to check satisfiability  $\blacktriangleright$
	- ... until now: Only propositional logic!
- Z3 allows us to efficiently answer decision problems including
	- Integers, Reals, Arithmetic
	- BitVectors, uninterpreted Functions, Arrays,
	- $\blacksquare$  etc.
- More on Theories starting from next week
- Today: Basics Principles of Z3 and First Problems

## Background

- Developed by Microsoft Research
	- <https://github.com/Z3Prover/z3>

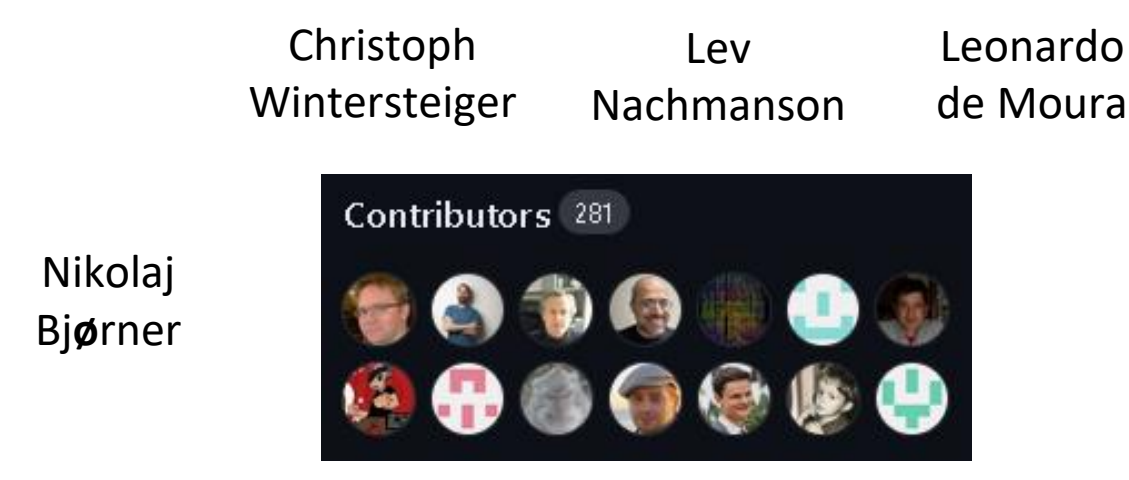

 $\blacksquare$  SMT-LIB2 - A standardized language for Problems in SMT

#### Principles

- Is  $\neg a \wedge (a \vee b)$  satisfiable?
- What do we need to describe a problem for the solver?
	- Variables (of a specific Sort),

**(declare-const a Bool)**

**(declare-const b Bool)**

■ Constraints, and

**(assert (not a) )**

**(assert (or a b) )**

■ Checking for Satisfiability

**(check-sat)**

## A Simple Example in SMT-LIB2

```
(declare-const a Bool)
(declare-const b Bool)
(assert (not a) )
(assert (or a b) )
(check-sat)
(get-model)
```
# Background

- Developed by Microsoft Research
	- <https://github.com/Z3Prover/z3>

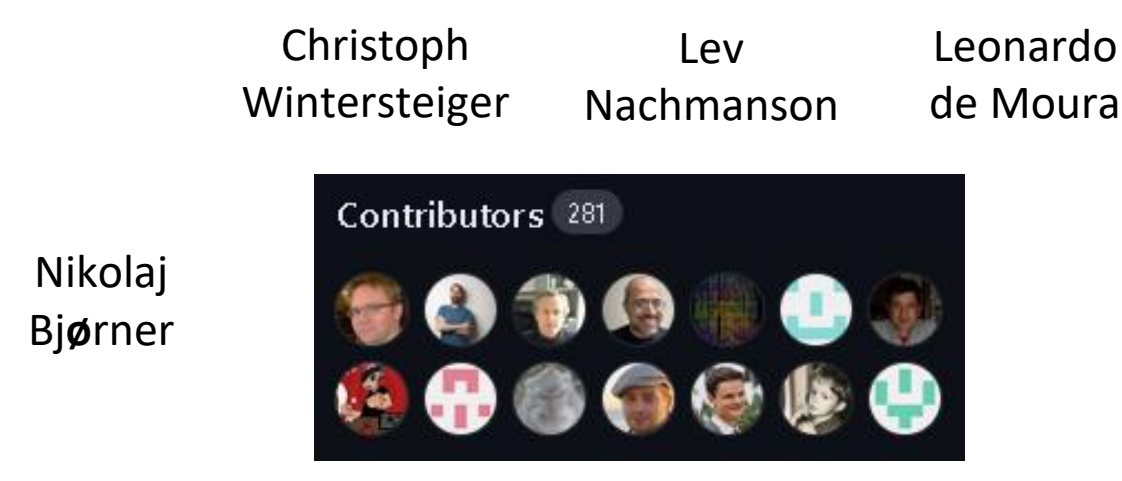

- $\blacksquare$  SMT-LIB2 A standardized language for Problems in SMT
- $\blacksquare$  API for C++, Python, Julia, etc.

#### Installing

- We will use the Python API:
	- pip install z3-solver
- Optionally, you may install z3 natively:
	- sudo apt-get install z3 (Via aptitude for Ubuntu, etc.)
	- <https://www.nuget.org/packages/Microsoft.Z3/> (Windows)
	- <https://jfmc.github.io/z3-play> (online)

#### Python API

- User-friendly interface for SMT-LIB2
- Used in the Programming Assignment
- Variables (of a specific Sort),

**(declare-const a Bool) (declare-const b Bool)**

■ Constraints, and

**(assert (not a) ) (assert (or a b) )**

■ Checking for Satisfiability **(check-sat) solver.check()**

$$
a = Bool("a")
$$
  

$$
b = Bool("b")
$$

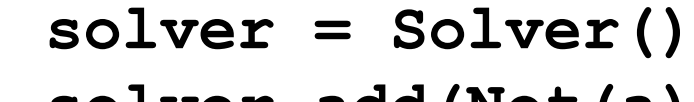

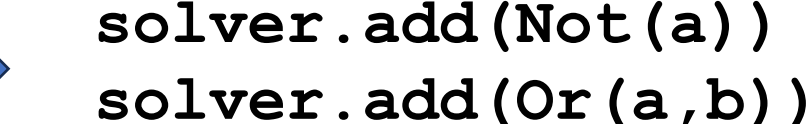

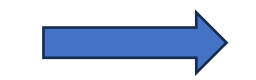

#### Python API

**from z3 import \***

```
a, b = Bools("a b")
```

```
solver = Solver()
solver.add(Not(b))
solver.add(Or(a,b))
```

```
print(solver.sexpr())
result = solver.check()
model = solver.model()
print(result)
print(model)
```
■ Constraints

```
(assert (not a) )
(assert (or a b) )
```
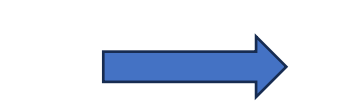

**solver.add(Not(a)) solver.add(Or(a,b))**

- Provides Methods for Connectives:
	- **And()**, **Or()**, **Not()**, **Implies()**, ==, ^, etc.
- Method to check whether two statements can be distinct:
	- **Distinct(a,b)**
- Operator overloading:
	- $+$ ,  $-$ ,  $>>$ ,  $<<$ , etc.

■ Reference: <https://z3prover.github.io/api/html/namespacez3py.html>

### A First Example

- We want to show that the following statements are equal:
	- $\blacksquare$   $p \rightarrow q$  $\blacksquare \neg p \lor q$

#### A First Example

```
\rightarrow p \rightarrow q == \neg p \vee q ?
```
**from z3 import \***

```
solver = Solver()
a, b = Bools("a b")
l, r = Bools("l r")
```

```
solver.add(l == Implies(a, b))
solver.add(r == Or(Not(a), b))
solver.add(Distinct(r,l) )
```

```
result = solver.check()
print(result)
```
# **<sup>14</sup>** Back to **SMT-LIB2**

```
\blacksquare p \rightarrow q == \neg p \land q ?
```
**from z3 import \***

```
solver = Solver()
a, b = Bools("a b")
l, r = Bools("l r")
```

```
solver.add(1 == Implies(a, b))solver.add(r == Or(Not(a), b))solver.add(Distinct(r,l))
print(solver.sexpr())
```

```
result = solver.check()
print(result)
```
#### **BitVectors**

- Z3 allows us to use so-called *theories*
- We have a first look at bitvectors
- Syntax:
	- bv = BitVector(**"**bv**"**, <size>)
- **BitVectors respect under-/overflow behaviour!** 
	- In contrast to Z3's integers

## Operations on BitVectors

- The BitVector Sort respects overloaded operators:
	- $\langle >, \rangle$ ,  $\langle =, +, -, \langle >, \rangle$ ,  $\langle >, \rangle$ , etc.
	- Caution: These are signed interpretations
	- **Use ULT, UGT, ULE for unsigned interpretations**

# **<sup>17</sup>** Equivalence Checking for BitVectors

■ We want to prove the equivalence of the following

$$
= (( (y & x) * -2) + (y + x))
$$

 $\blacksquare$  x  $\bigoplus$  y

#### Weird XOR

**from z3 import \***

```
x = BitVec('x', 32)
y = BitVec('y', 32)
```

```
output = BitVec('output ', 32)
```

```
s = Solver()
s.add(x^y==output)
s.add(Distinct(((y & x)* -2) + (y + x) , output))
```

```
print(s.check())
```
### Operations on BitVectors

- The BitVector Sort respects overloaded operators:
	- $\blacksquare$  <,>, <=, +, -, etc.
	- Caution: These are signed interpretations
	- Use ULT, UGT, ULE for unsigned interpretations

#### ■ Overflow and Underflow

- BVAddNoOverflow, BVAddNoUnderflow
- BVMulNoOverflow, BVMulNoUnderflow

# **<sup>20</sup>** Overflow Behaviour

■ We want to check whether the statement TODO

$$
-(x + 1 < x - 1)
$$

# **<sup>21</sup>** Variables in a Satisfying Model

- Variables and Expressions are stored in z3-specific classes
- $\blacksquare$  We can use solver.model().decls()to iterate through all declared variables
	- Use .as long() to convert a BitVector to a Python Integer

```
model = solver.model()
for var in solver.model.decls():
    print(f"{var}: {model[var]}(:{type(model[var])})")
```
# **<sup>22</sup>** Overflow Behaviour

- We want to check whether the statement TODO
	- $\bullet$  (x + 1 < x 1)

- We need to add
	- BVNoOverflow(x,1,True)
	- BVNoUnderflow(x,1,True)
- Functions that evaluate to False when Over-/Underflow would occur in the model

#### Assignment Sheet

- 4 Exercises + 1 Bonus Exercise
- You are allowed to work in groups of 2
	- **.** If you do so, please add your information into the README
- Deadline: 05. 06. 2024

## Outline – Part II

- IntSort + Z3 Built-in Sorts
- Quantifiers
- Custom Sorts
- **E Uninterpreted Functions**

# Working with Integers

- IntSort
	- $\blacksquare$  <,>, <=, ==, +, -, etc.

# Working with Integers

- IntSort
	- $\blacksquare$  <,>, <=, ==, +, -, etc.

#### MY HOBBY: EMBEDDING NP-COMPLETE PROBLEMS IN RESTAURANT ORDERS

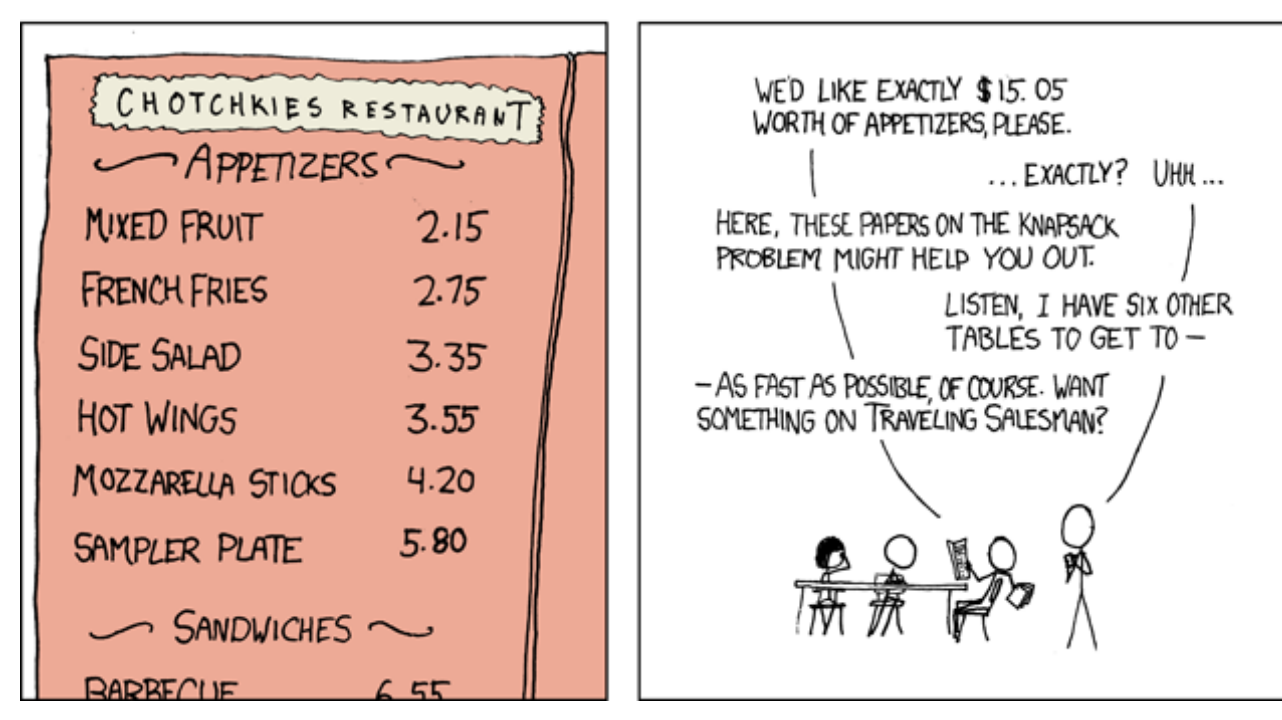

**#!/usr/bin/python3**

**from z3 import \***

```
a,b,c,d,e,f = Ints('a b c d e f')
s = Solver()
s.add(215*a + 275*b + 335*c + 355*d + 420*e + 580*f == 1505, 
a>=0, b>=0, c>=0, d>=0, e>=0, f>=0)
result = s.check()
if result == sat:
     print(s.model())
```
# **<sup>28</sup>** Variables in a Satisfying Model

- Variables and Expressions are stored in z3-specific classes
- $\blacksquare$  We can use solver.model().decls() to iterate through all declared variables
	- Use .as long() to convert a BitVector, Int, Real, etc. to a Python Integer

#### Example contd.

```
results=[]
while True:
     if s.check() == sat:
        m = s.model()
         print(m)
         results.append(m)
        block = [a != m[a].as long(), b != m[b].as long(), c != m[c].as long(), d !=m[d] .as_long(), e != m[e] .as_long(), f != m[f] .as_long()]
        TT TT TT
         #Different approach: Iterate over all entries in the model
         block = []
         for d in m.decls():
             print(d, type(d), d(), type(d()), m[d], type(m[d]))
            c = d()block.append(c := m[d].as long()TT TT TT
         s.add(Or(block))
     else:
         print ("All results enumerated, total=", len(results))
         break
```
#### Z3 Built-in Sorts

- BoolSort, BitVecSort, IntSort, RealSort
- Sequences, Strings
- Arrays

# **<sup>31</sup>** Quantifiers

- Z3 offers ForAll() and Exists()
- Usage: ForAll(<vars>, <formula>)

**from z3 import \***

```
x, y = Ints("x y")
```

```
solver = Solver()
solver.add(ForAll([x,y], Implies(And(x<0,y<0), x+y<0)))
#solver.add(ForAll([x,y], Implies(And(x<0,y<0), x+y>0)))
```

```
result = solver.check()
print(solver.sexpr())
print(result)
```
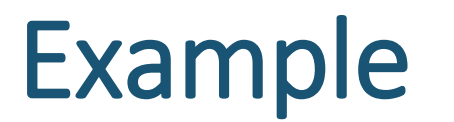

▶ 15. [*M26*] J. H. Quick noticed that  $((x+2) \oplus 3) - 2 = ((x-2) \oplus 3) + 2$  for all x. Find all constants a and b such that  $((x + a) \oplus b) - a = ((x - a) \oplus b) + a$  is an identity.

▶ 15.  $[M26]$  J. H. Quick noticed that  $((x+2) \oplus 3) - 2 = ((x-2) \oplus 3) + 2$  for all x. Find all constants a and b such that  $((x + a) \oplus b) - a = ((x - a) \oplus b) + a$  is an identity.

■ We want to use Z3 to find all constants, s.t.

$$
\blacktriangleright \forall x ((x + a) \oplus b) - a = ((x - a) \oplus b) + a
$$

 $\bullet \forall x ((x + a) \oplus b) - a = ((x - a) \oplus b) + a$ 

```
from z3 import *
s = Solver()
a, b = BitVecs('a b', 4)
x = BitVec('x', 4)s.push()
s.add(ForAll(x, ((x+a)^{b})-a == ((x-a)^{b})+a ))results=[]
while True:
   if s.check() == sat:
     m = s.model(); results.append(m)
    block = [a := m[a].as long(), b := m[b].as long() s.add(Or(block))
   else:
     print ("results total=", len(results))
    break
```
- $\bullet \forall x ((x + a) \oplus b) a = ((x a) \oplus b) + a$ 
	- Let's also use Z3 to find constants such that the equality does not hold

- $\bullet \forall x ((x + a) \oplus b) a = ((x a) \oplus b) + a$ 
	- Let's also use Z3 to find constants such that the equality does not hold
- Use solver.push() and solver.pop() to store and restore solver states

```
\bullet \forall x ((x + a) \oplus b) - a = ((x - a) \oplus b) + a■ Let's also use Z3 to find constants such that the equality does not
     hold
 from z3 import *
 s = Solver()
 a, b = BitVecs('a b', 4)
 x = BitVec('x', 4)s.push()
 s.add(ForAll(x, ((x+a)^{b})-a == ((x-a)^{b})+a ). . . 
 s.pop()
 s.add(Exists(x, ((x+a)^b)-a != ((x-a)^b)+a ))
 result = s.check()
 print(result)
 print(s.sexpr())
 if result == sat:
     print(s.model())
```
## Custom Sorts – Datatypes

- Beyond the built-in Sorts
- Datatypes allow us to define more complex data structures

#### Custom Sorts – Datatypes

- Beyond the built-in Sorts
- Datatypes allow us to define more complex data structures
- Simple Case: Enum

```
ColoursDatatype = Datatype("Colour")
 ColoursDatatype.declare("RED")
 ColoursDatatype.declare("GREEN")
 ColoursDatatype.declare("BLUE")
 ColoursDatatype.declare("MAGENTA")
 ColoursSort = ColoursDatatype.create()
```

```
 x = Const("x", ColoursSort)
```
### Uninterpreted Functions

- Generally, we have:
	- $f: A_0 \times ... \times A_n \rightarrow B$
	- **•** f maps values from  $A_0 \times ... \times A_n$  to B

### Uninterpreted Functions

- Generally, we have:
	- $f: A_0 \times ... \times A_n \rightarrow B$
	- **•** *f* maps values from  $A_0 \times ... \times A_n$  to B
- Uninterpreted Functions have no know "structure"
	- Z3 decides the output based on the constraint
	- $\blacksquare$  f can be seen as a lookup-table

### Uninterpreted Functions

- Generally, we have:
	- $f: A_0 \times ... \times A_n \rightarrow B$
	- **•** *f* maps values from  $A_0 \times ... \times A_n$  to B
- Uninterpreted Functions have no know "structure"
	- Z3 decides the output based on the constraint
	- $\blacksquare$  f can be seen as a lookup-table
- f = Function(**'**f**'** , IntSort(), IntSort())

## Seating Arrangement Problem

- **Problem Setting:** 
	- You have to arrange a set of guests on one large table
	- Some *need to* to be seated together
	- Some *must not* be seated together

## Seating Arrangement Problem

- **Problem Setting:** 
	- You have to arrange a set of guests on one large table
	- Some *need* to to be seated together
	- Some *must not* be seated together
- We can use an uninterpreted function as a mapping from guests to seats at the table!